## **EXERCISE ON MCMC FILTERING**

(1) (*JFV problem*) R code that can be used to solve this problem is available on the course [website,](http://sims.princeton.edu/yftp/ApplEmet13) as  $pf.R$  and  $kf2.R$ . The particle filter code just does the filter, under the model's distributional assumptions. You can write your own code for the problem if you like. If you use the R code, you will need in part [1h](#page-1-0) to understand enough of it to make the modification to it that is suggested in that part. In R, to set the random number seed so you ensure random number sequences are different, you use set.seed(). R can generate *t*-distributed random variables with the rt() function and evaluate the *t* density with the  $dt$  () function.

Consider the following state space model:

$$
s_t = \rho s_{t-1} + \varepsilon_t + \eta \varepsilon_{t-1}
$$
, where  $\varepsilon_t \sim \mathcal{N}(0, \sigma_{\sigma_{\varepsilon}})$ 

and

$$
y_t = \beta s_t + v_t
$$
, where  $v_t \sim \mathcal{N}(0, \sigma_v)$ .

As usual, we are assuming that *ε* is the innovation (one-step-ahead prediction error) in *s* and *υ* is serially uncorrelated and uncorrelated with *ε* and *s* at all leads and lags.

Assume the following parametrization:

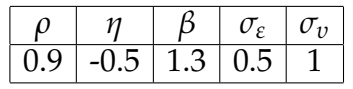

- (a) Generate a sample of 200 observations from the model using  $s_0 = \varepsilon_{t-1} = 0$ .
- <span id="page-0-1"></span>(b) Use the Kalman filter to evaluate the likelihood function given the parameterization above and the random sample from step 1, and treating the initial conditions as known and non-random (i.e., conditioning on *s*<sup>0</sup> and *ε*).
- <span id="page-0-0"></span>(c) Use the particle filter with 10,000 particles to evaluate the likelihood.
- <span id="page-0-2"></span>(d) Repeat the exercise in step [1c](#page-0-0) 25 times, with different seeds for the random number generator of the simulation (note: you are keeping the sample in step 1 fixed. What you are doing is generating different particles, different resampling with replacement, etc). This will give you 25 different evaluations of the likelihood.
- <span id="page-0-3"></span>(e) Compare the exact evaluation you got from the Kalman filter in step [1b](#page-0-1) with the 25 evaluations of step [1d](#page-0-2).
- (f) Repeat exercises [1c](#page-0-0) to [1e](#page-0-3) with 50,000 particles. How does your answer in [1e](#page-0-3) change?
- (g) (*CAS addition*) (This part of the question is not required if you have written your own code.) The  $pf()$  R code returns, in addition to the likelihood,  $w, s0$ , s1, and yhat. What are these objects? Plot a histogram for each of the first three. What do we learn from these histograms, if anything? yhat contains predictions of ydata. Is yhat [it] a prediction of ydata[it] based on the

whole sample, on the sample dated it and earlier, or on the sample dated it-1 and earlier?

- <span id="page-1-0"></span>(h) (*CAS addition*) Alter the particle-filter code so that it assumes, instead of normal distributions for *ε<sup>t</sup>* and *υ<sup>t</sup>* , *t* distributions with 5 degrees of freedom, with the same .5 and 1 scale parameters. Repeat the 10,000 particle part of the exercise with this new version of the particle filter, but with the same data (generated with normal distributions) that you used above. Since the true model has normal disturbances, you should get lower likelihood with this false model. Does the particle filter give you an accurate enough estimate of the likelihood to see that the *t* distribution is not correct? Note that with *t* shocks, the closedform evaluation of the likelihood that we got from the Kalman filter is not available.
- (i) (Bonus. Worthwhile if you are contemplating applying particle filtering to a serious application sometime soon and have not previously tried parallelizing code.) Try to parallelize your code:
	- (i) If you are using R, parallel is a nice, simple package. Also, you can check snow, snowfall, and multicore.
	- (ii) If you are using Matlab, the parallel toolbox should work nicely for you.
	- (iii) If you are using C++/Fortran, OpenMP should be easier than MPI unless you have experience with the later.
- (2) Here are some artificial data we'll use to gain insight into ways to model data that may be nasty to handle with usual linear models.

$$
x = \begin{bmatrix} 1 \\ 2 \\ 3 \\ 1 \\ 2 \\ 3 \\ 1 \\ 2 \\ 3 \\ 10 \end{bmatrix} \qquad y = \begin{bmatrix} 1 \\ 2 \\ 3 \\ 9 \\ 2.1 \\ 2.9 \\ 1.1 \\ 1.1 \\ 1.9 \\ 3.1 \\ 4 \end{bmatrix}.
$$

(a) Obtain estimates and flat-prior posterior standard errors for *α* and *β* in the model

$$
y = \alpha + x\beta + \varepsilon,
$$

where  $\varepsilon \sim N(0, \sigma^2)$  and  $\sigma^2$  is unknown.

<span id="page-1-1"></span>(b) Use Rubin's original Bayesian bootstrap to obtain sample of 1000 draws from the posterior distribution on *α* and *β*, where we define *α* and *β* as the least squares fit, i.e.

$$
\begin{bmatrix} \alpha \\ \beta \end{bmatrix} = (E[X'X])^{-1}E[X'y] ,
$$

where *X* is the matrix with first column a vector of ones and second column our *x* above. Rubin's Bayesian bootstrap amounts to assuming an improper "Dirichlet $(0)$ " prior on the probabilities of the 10 points in the observed sample, with density  $\prod_{j=1}^{10} p_j^{-1}.$  When multiplied by the likelihood,  $\prod_{j=1}^{10} p_i$  (for this case with no observations repeating), this generates a uniform posterior for the  $\vec{p}$  vector over the unit simplex (the set of  $\vec{p}$ 's that are non-negative and sum to one). This is also a symmetric Dirichlet(1) distribution, i.e. a Dirichlet( $\vec{\theta}$ ) distribution with all 10 elements of the  $\vec{\theta}$  vector equal to one. To sample from the posterior, you need to obtain 1000 draws from this posterior and for each draw calculate the implied value of the parameters from ([2b\)](#page-1-1).

- (c) Repeat the calculations in the previous part, but now using a proper uniform prior on  $\vec{p}$  (so that the prior times likelihood becomes a symmetric Dirichlet with parameter 2).
- (d) Form 1000 draws from the frequentist bootstrap distribution for the OLS estimator of the regression parameters with this sample. That is, construct 1000 artificial samples from a distribution that puts equal weight on the 10 observed sample points, and for each artificial sample construct the OLS estimator.
- (e) Construct a scatter plot of the *α* draws against the corresponding *β* draws for each of the three preceding exercises. Comment on what differences you see, and see if you can explain them.
- (f) Try adding an  $x^2$  term to the regression matrix. Estimate this expanded model by least squares. Plot the implied regression line (as a smooth line, with finely spaced values of *x*) and on the same graph a scatter of actual *x* against *y* (as points). This model will look like it fits mighty well. However, the posterior odds necessarily favor the Bayesian bootstrap (with proper prior, of course) by infinity to one. Explain why, and why this is an implicit criticism of both the Bayesian and frequentist bootstrap.